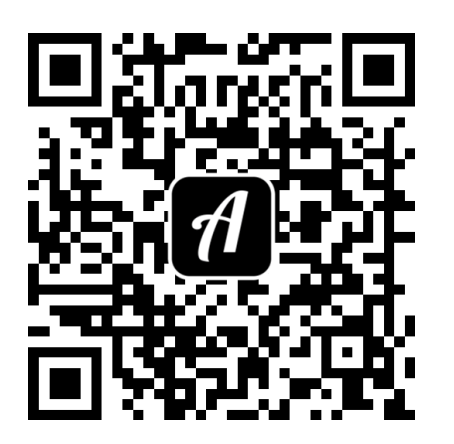

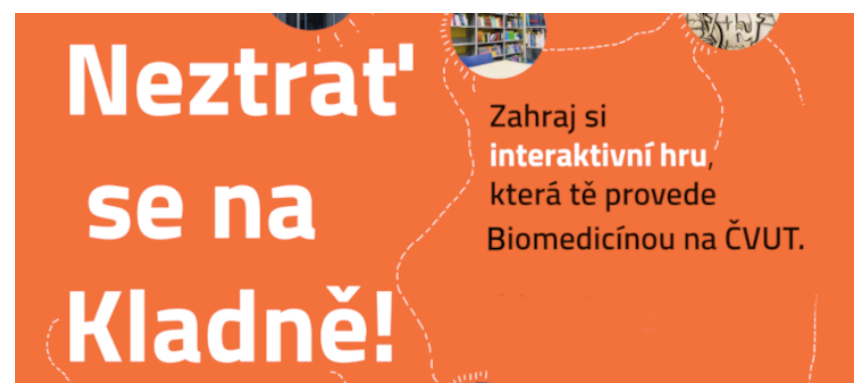

Bound: Neztrať se na Kladně - Biomedicína ČVUT

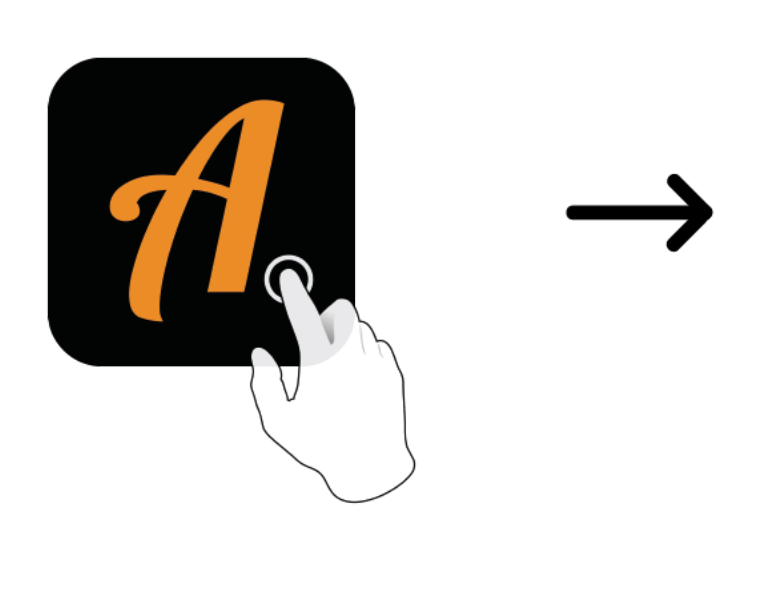

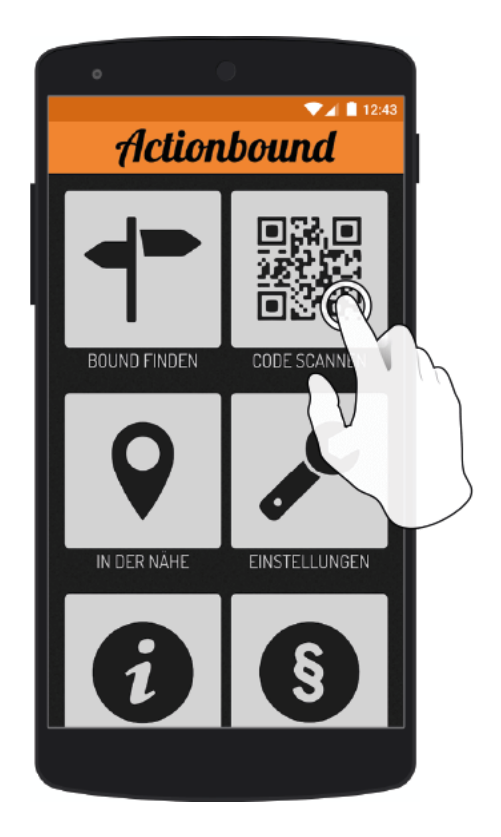

Actionbound-App in App Store oder Google Play kostenlosherunterladen

QR-Codemit der Actionbound-Appscannen